# **Траекторные измерения**

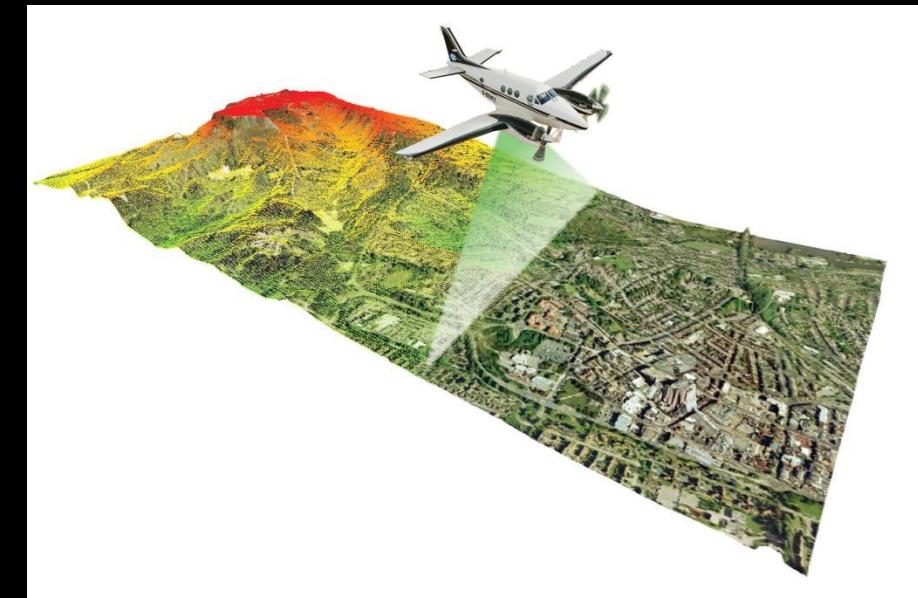

# 1 Фотограмметрия

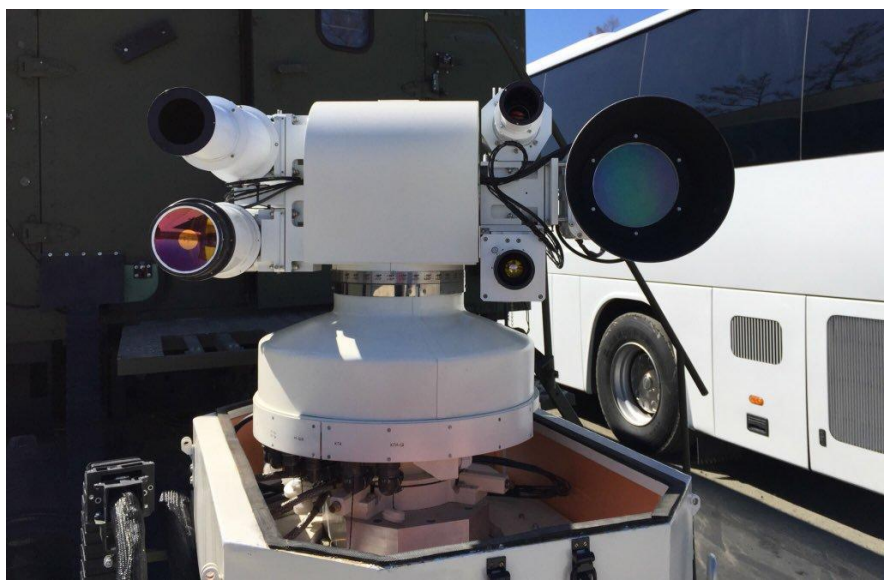

## 2 Оптические системы

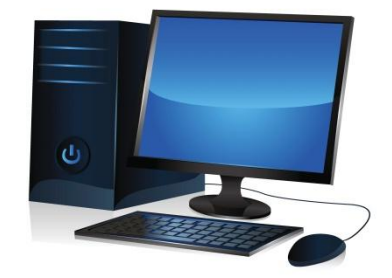

3 Комплексная обработка информации

#### **Погрешности БИНС и СНС**

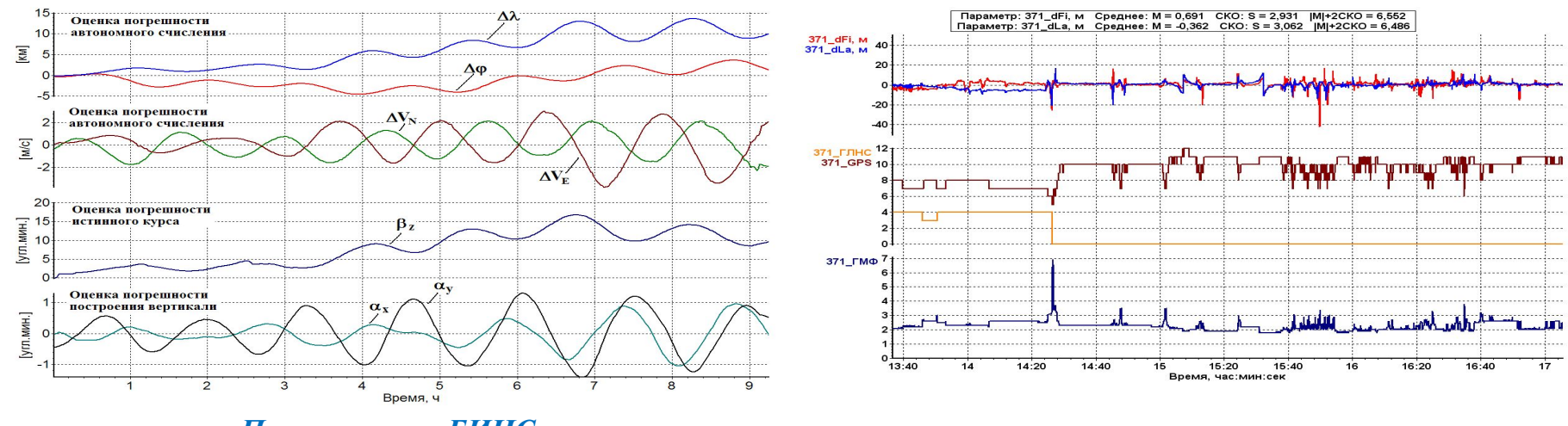

*Погрешности БИНС*

*Погрешности СНС*

#### **Алгоритм КОИНС − комплексная обработка информации СНС и ИНС методом наименьших квадратов**

**Ставится задача определения координат и составляющих вектора скорости самолета с точностью, соответствующей точности параметров дифференциального режима СНС, в любой произвольный момент времени, включая динамические участки полета. Алгоритм «КОИНС» построен на основе метода наименьших квадратов.** 

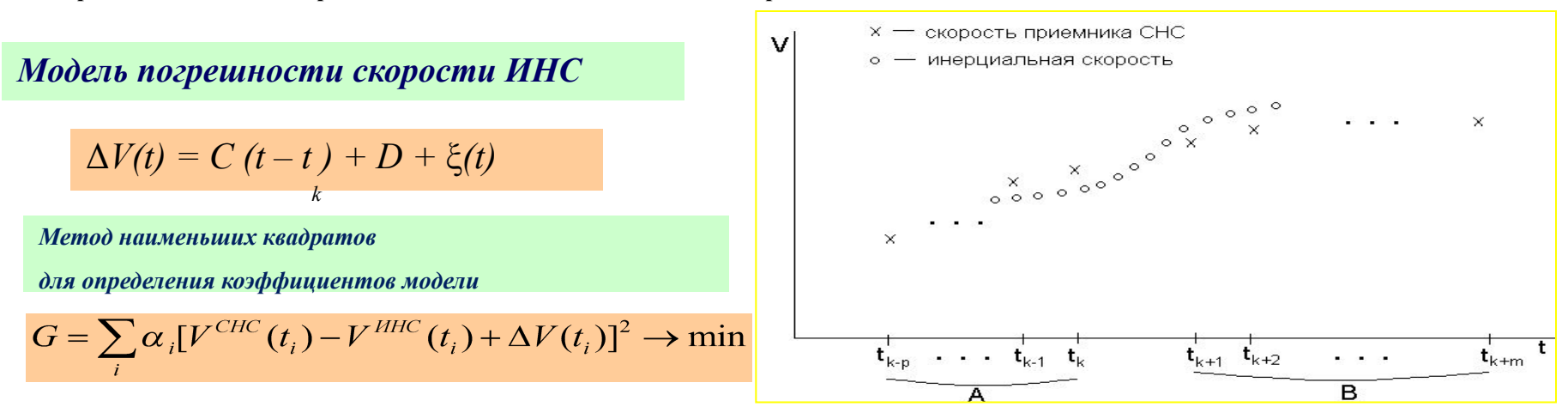

**Основная идея алгоритма «КОИНС» заключается в следующем. На достаточно коротком интервале времени длительностью не более 4 минут по имеющейся информации приемника СНС методом наименьших квадратов определяются параметры линейной модели погрешности ИНС для каждой из трех составляющей вектора скорости и каждой из трех координат. Построенная модель используется для получения из сигналов ИНС с требуемой частотой навигационных параметров по точности сравнимых с параметрами приемника СНС. 4**

#### *Сравнение КОИ и данных дифференциального режима СНС*

#### *Эффективность КОИНС*

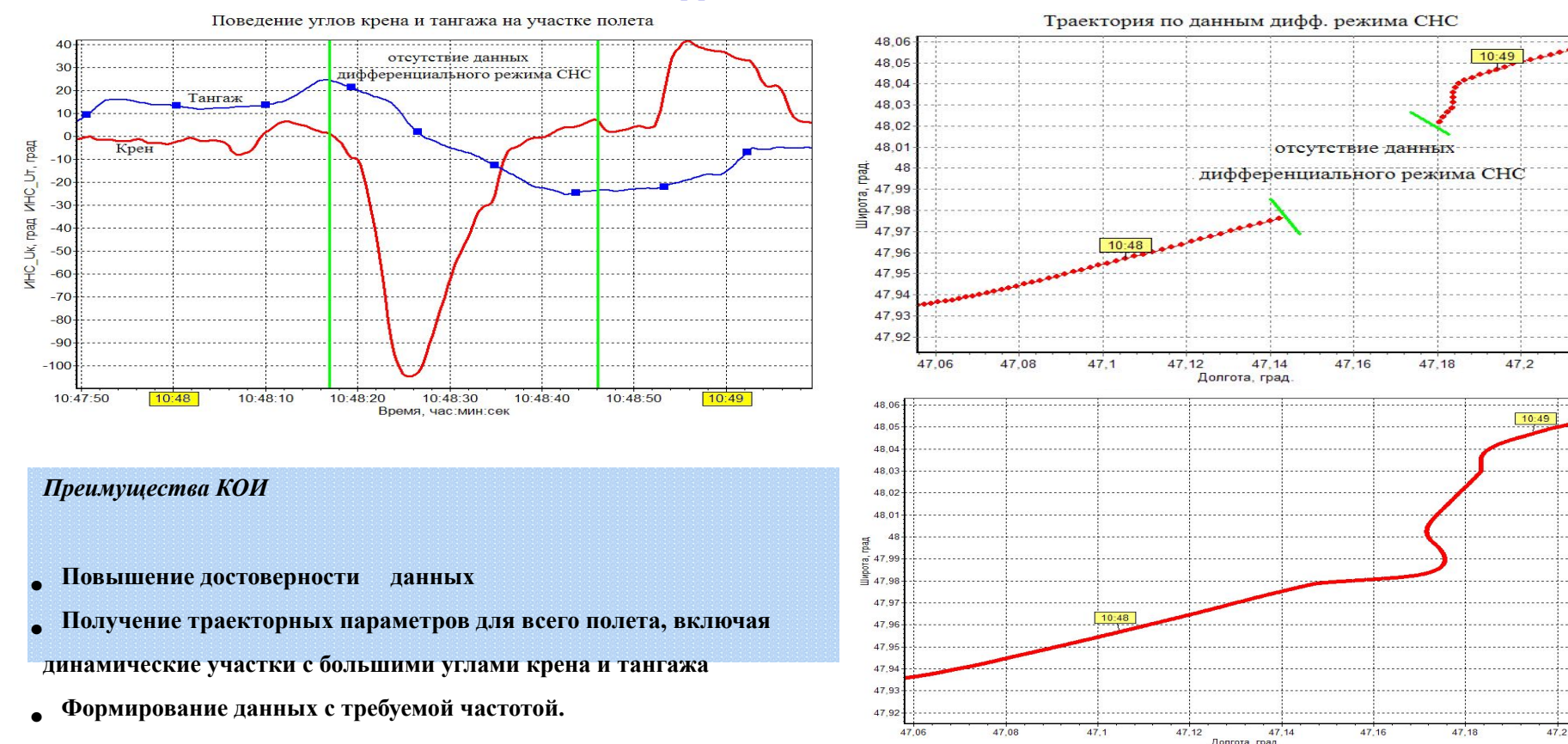

### *Фильтр Калмана*

1 Случайные величины. Множество значений случайной величины.

2 Плотность вероятности ρ(*x*) случайной величины *X*.

3 Нормальный закон распределения.

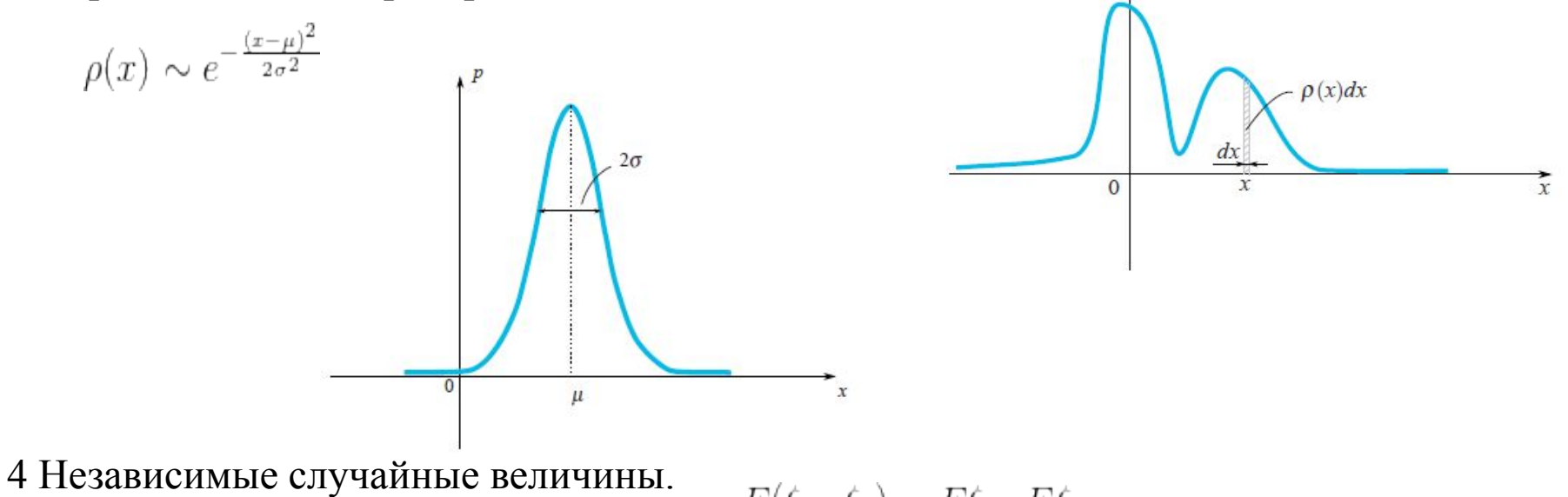

 $E(\xi_1 \cdot \xi_2) = E\xi_1 \cdot E\xi_2$ 

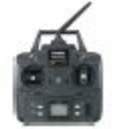

**Задача** Для каждого момента времени  $t_k$  определить координату *x*. Закон изменения координаты выглядит так:

$$
x_{k+1} = x_k + v_k dt + \xi_k
$$
где  $\xi_k$ – шум. Величину  $v_k dt$  обозначим через  $u_k$ .  
Уравнение наблюдения за объектор:  $z_k = x_k + \eta_k$ 

где η<sub>k</sub> – ошибка наблюдения.

Уравнение для координаты и уравнение наблюдения выглядят так:

$$
x_{k+1} = x_k + u_k + \xi_k
$$
  

$$
z_k = x_k + \eta_k
$$

## **Предположения**

- 1  $u_k$  известная величина, которая контролирует эволюцию системы.
- 2 Ошибка модели  $\xi_k$  и ошибка наблюдения  $\eta_k$  случайные величины, их законы распределения не зависят от времени  $t_k$ .
- 3 Средние значения ошибок равны нулю.

 $E\xi_k = E\eta_k = 0$ 

- 4 Законы распределения случайных величин ξ<sub>k</sub> и η<sub>k</sub> могут быть нам и не известны, но известны их дисперсии  $\mathbf{u}_f^2$   $\sigma_n^2$
- 5 Предполагается, что все случайные ошибки независимы между собой.

## **Алгоритм Калмана**

Рассуждаем по индукции. Пусть на *k*-ом уже найдены отфильтрованное значение  $x_k^{opt}$ , которое хорошо приближает действительную координату *x <sup>k</sup>*объекта.

Из уравнения движения  $x_{k+1} = x_k + u_k + \xi_k$  можно предположить, что на  $(k+1)$ -ом шаге действительную координату  $x_{k+1}^+$  близка к $\|x_k^{opt}+u_k\|$ . С другой стороны, на  $(k+1)$ -ом шаге имеется неточное наблюдение  $z_{k+1}$ .

Идея Калмана – получить наилучшее приближение к действительной координате *x k+*1 .  $x_{k+1}^{opt} = K \cdot z_{k+1} + (1 - K) \cdot (x_k^{opt} + u_k)$ 

Коэффициент *K* называют коэффициентом Калмана, он зависит от шага итерации *k+*1. Для нахождения коэффициента Калмана *K* следует минимизировать ошибку

$$
e_{k+1} = x_{k+1} - x_{k+1}^{opt}
$$

Ошибку можно представить в виде  $e_{k+1} = (1 - K)(e_k + \xi_k) - K \eta_{k+1}$ **Доказательство**

$$
e_{k+1} = x_{k+1} - x_{k+1}^{opt} = x_{k+1} - Kz_{k+1} - (1 - K)(x_k^{opt} + u_k) =
$$
  
=  $x_k + u_k + \xi_k - K(x_k + u_k + \xi_k + \eta_{k+1}) - (1 - K)(x_k^{opt} + u_k) =$   
=  $(1 - K)(x_k - x_k^{opt} + \xi_k) - K\eta_{k+1} = (1 - K)(e_k + \xi_k) - K\eta_{k+1}$ 

Выбираем критерий оптимальности  $E(e_{k+1}^2) \rightarrow \min$  $E(e_{k+1}^2) = (1 - K)^2 (E e_k^2 + \sigma_\xi^2) + K^2 \sigma_\eta^2$ Отсюда Приравниваем к нулю производную по *K*.

$$
K_{k+1} = \frac{E e_k^2 + \sigma_{\xi}^2}{E e_k^2 + \sigma_{\xi}^2 + \sigma_{\eta}^2}
$$

Подставив значение *K* в формулу для среднего квадрата ошибки, получим

$$
E(e_{k+1}^2) = \frac{\sigma_\eta^2 (E e_k^2 + \sigma_\xi^2)}{E e_k^2 + \sigma_\xi^2 + \sigma_\eta^2}
$$

Соберем все формулы вместе.

 $u_k$  - известная управляющая функция  $\xi_k$  - опибка модели, а  $\sigma_{\xi}^2$  ее дисперсия  $\eta_k$  - ошибка наблюдения, а  $\sigma_n^2$  ее дисперсия  $x_{k+1} = x_k + u_k + \xi_k$  - уравнение изменения координаты  $z_k = x_k + \eta_k$  - полученное значение от наблюдения  $E(e_{k+1}^2) = \frac{\sigma_{\eta}^2 (E e_k^2 + \sigma_{\xi}^2)}{E e_k^2 + \sigma_{\xi}^2 + \sigma_{\eta}^2}$ - среднее значение квадрата ошибки  $E(e_0^2) = E(\eta_0^2) = \sigma_\eta^2$  - база итерации  $K_{k+1} = \frac{E e_k^2 + \sigma_{\xi}^2}{E e_k^2 + \sigma_{\xi}^2 + \sigma_{n}^2} = \frac{E(e_{k+1}^2)}{\sigma_{n}^2}$  - усиление Калмана  $x_{k+1}^{opt} = K_{k+1} \cdot z_{k+1} + (1 - K_{k+1}) \cdot (x_k^{opt} + u_k)$  - оптимальное отфильтрованное значение  $x_0^{opt} = z_0$  - база итерации

*Программный комплекс оптимальной обработки «Эталон»*

#### *Направления применения алгоритмов КОИ*

**Обеспечение эталонных траекторных измерений при летных испытаниях ЛА и БО.** *Использование ПК «Эталон» и «Коинс».*

- **2. Анализ характеристик инерциальных и радионавигационных систем по материалам летных испытаний:**
- **• в темпе полета;**
- **• в послеполетной обработке.** *Использование ПК «Эталон»*

**3. Реализация в вычислителях пилотажно – навигационных комплексов ЛА:**

- **• на основе алгоритма КОИ с использованием фильтра Калмана;**
- **• на основе алгоритма КОИ с использованием метода наименьших квадратов.** *На основе ПК «Эталон» и «Коинс».*

 **Семейство программных комплексов «Эталон»** *ПК разработки АО «ЛИИ им. М.М. Громова» ПМО обработки и анализа материалов испытаний БИНС*

- *Программный комплекс «Пересчет»*  **пересчет параметров бортового оборудования (БИНС, СНС и др.) в различные системы координат ЛА.**
- *Программный комплекс «Анализ»*  **экспресс–оценка функционирования, оценка точностных и статистических характеристик погрешностей БИНС***.*
- *Программные комплексы «Эталон», «Эталон-XXI» и «Эталон-МК»*  **оптимальная обработка информации с разделением суммарных ошибок ИНС/БИНС на составляющие и оценкой инструментальных погрешностей базовых элементов, вычисление эталонных значений параметров:**
	- **─ ПК «Эталон» исходный вариант (1987г.);**
	- **─ ПК «Эталон-XXI» разработан автором (2008г.), модернизация ПК «Эталон», предназначен для обеспечения испытаний навигационных систем современных и перспективных ЛА;**
	- **─ ПК «Эталон-МК» (2014г.) модернизация ПК «Эталон» с применением алгоритмов, учитывающих неортогональности осей приборного трехгранника БИНС, предназначен для обеспечения испытаний маневренных ЛА.**

#### *Схема организации КОИ ИНС и РНС в бортовом и наземном вычислителях*

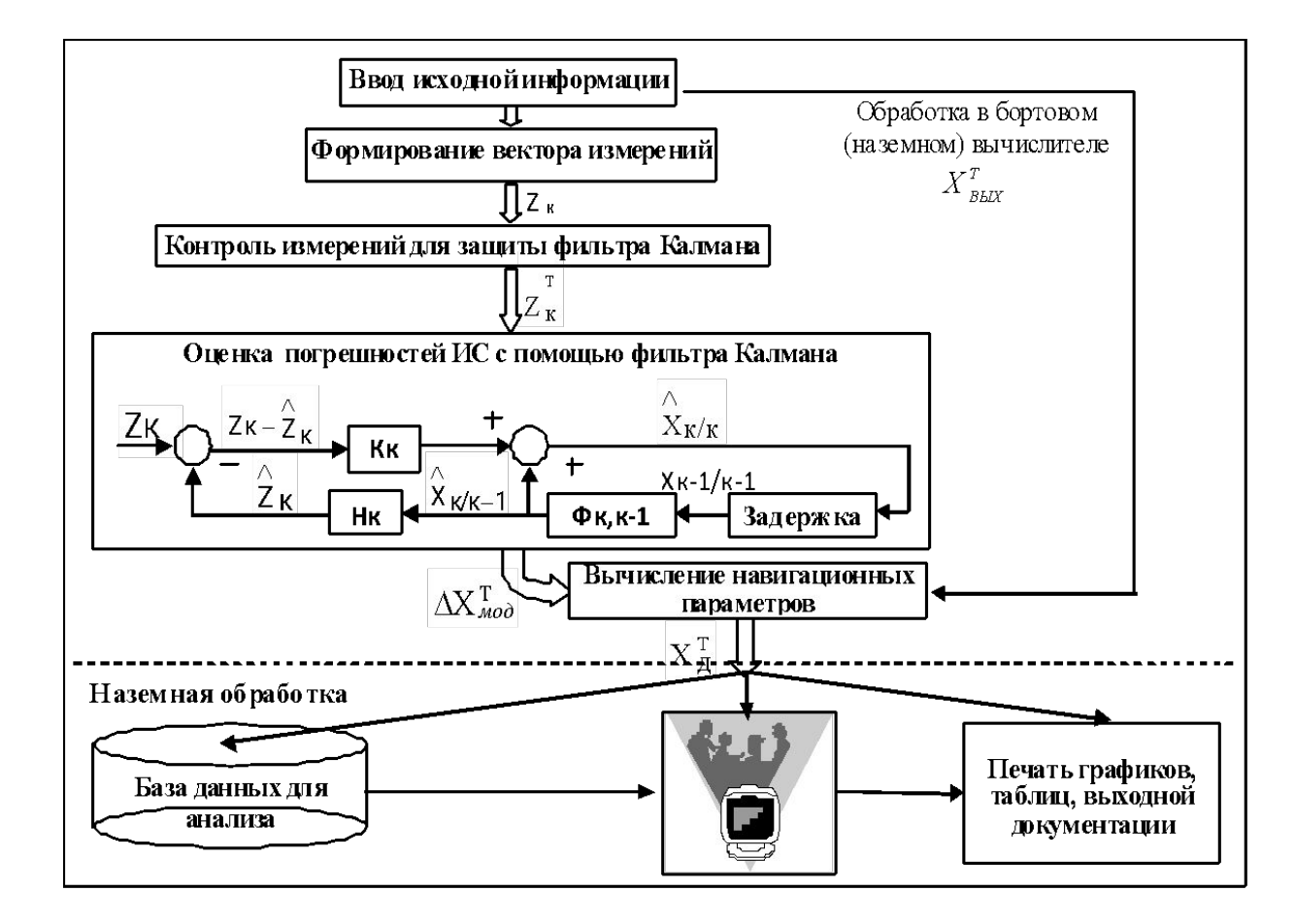

#### *Оценка вектора состояния ИНС и БИНС в ПК «Эталон»*

*Вектор состояния модели погрешностей БИНС ΔХ Тмод* **(17×1)**  $\Delta X_{\text{mod}}^T = [\Delta S_X, \Delta S_Y, \Delta V_X, \Delta V_Y, \alpha_X, \alpha_Y, \beta_Z, \gamma_{1S}, \gamma_{2S}, \gamma_{3S}, \gamma_1, \gamma_2, \gamma_3, \gamma_4, \Delta f_1, \Delta f_2, \Delta f_3]$ 

*Вектор измерений*

$$
Zk^T=[\Delta S_X^{us}, \Delta S_Y^{us}, \Delta V_X^{us}, \Delta V_Y^{us}]
$$

*Вектор выходных параметров* 

$$
X_{\text{BbIX}}^{\text{T}} = [\boldsymbol{\varphi}^{\text{o}}, \boldsymbol{\lambda}^{\text{o}}, V^{\text{o}}, V^{\text{o}}, \boldsymbol{\psi}^{\text{o}}, \boldsymbol{y}^{\text{o}}]
$$

*Уравнения фильтра Калмана:* 

$$
X_{k/k} = X_{k/k-1} + K_{k}(Z_{k} - H_{k}X_{k/k-1})
$$
  
\n
$$
X_{k/k-1} = \Phi_{k,k-1}X_{k-1/k-1}
$$
  
\n
$$
K_{k} = P_{k/k-1}H_{k}^{T}(H_{k}P_{k/k-1}H_{k}^{T} + R_{k})^{-1}
$$
  
\n
$$
P_{k/k-1} = \Phi_{k,k-1}P_{k-1/k-1}\Phi_{k,k-1}^{T} + B_{k}Q_{k}B_{k}^{T}
$$
  
\n
$$
P_{k/k} = [E - K_{k}H_{k}]P_{k/k-1}
$$

#### *Модель погрешностей БИНС*

Система дифференциальных уравнений, описывающая модель погрешностей БИНС, может быть записана в следующем виде:

 $\Delta_{i}^{\mathcal{L}} = \delta V_1 + \beta_3 V_2'$  $\Delta_{P_2}^{\mathbf{g}} = \delta V_2 - \beta_3 V_1'$  $\delta V_1 = 2U_3 \delta V_2 - a_{x3} \alpha_2 + \Delta f_1 d_{11} + \Delta f_2 d_{12} + \Delta f_3 d_{13}$ **&**<br> $\delta V_2 = -2U_3 \delta V_1 + a_{33} \alpha_1 + \Delta f_1 d_{21} + \Delta f_2 d_{22} + \Delta f_3 d_{23}$  $\frac{8}{\alpha_1} = -U_3 \frac{\Delta r_1}{R_1} - \frac{\delta V_2}{R_2} + U_3 \alpha_2 - v_1 d_{11} - v_2 d_{12} - v_3 d_{13} - \theta_{12} \omega_{z2} d_{11} - \theta_{13} \omega_{z3} d_{11} \theta_{21}\omega_{21}^{\prime}d_{12} - \theta_{23}\omega_{23}^{\prime}d_{12} - \theta_{21}\omega_{21}^{\prime}d_{13} - \theta_{22}\omega_{22}^{\prime}d_{13}$  $\frac{8}{\alpha_2} = -\frac{U_3 \Delta r_2}{R} + \frac{\delta V_1}{R} - U_3 \alpha_1 - \nu_1 d_{21} - \nu_2 d_{22} - \nu_3 d_{23} - \theta_{12} \omega_{z2} d_{21} - \theta_{13} \omega_{z3} d_{21} \theta_{21}\omega_{21}^{\prime}d_{22}-\theta_{23}\omega_{23}^{\prime}d_{22}-\theta_{31}\omega_{21}^{\prime}d_{23}-\theta_{32}\omega_{22}^{\prime}d_{23}$  $\theta_{11}\omega'_{21}\mathrm{d}_{32}-\theta_{12}\omega'_{22}\mathrm{d}_{33}-\theta_{21}\omega'_{21}\mathrm{d}_{32}-\theta_{21}\omega'_{21}\mathrm{d}_{33}$  $\begin{array}{ccc} 8 & 8 & 8 & 8 & 8 & 8 \\ \n\mathcal{V}_1 = \mathcal{V}_2 = \mathcal{V}_2 = 0 & \Delta f_1 = \Delta f_2 = \Delta f_2 = 0, & \theta_{0i} = 0. \end{array}$ 

#### Здесь: R , R – радиусы кривизны сечений земного эллипсоида по осям расчетной 1 2

 гироплатформы: *R* 1 =a/(1-0,5℮2sin2φ+℮2cos2φcos 2ε-*H*/a)  *R* 2 =a/(1-0,5℮2sin2 φ+℮2 cos2 φsin2 ε-*H*/a)

 *d* – элементы матрицы направляющих косинусов координатного преобразования систем *ij*

координат, связанных с осями приборного трехгранника БИНС и моделируемой

гироплатформы, взаимное положение которых определяется углами крена γ, тангажа самолета υ

и гироскопического курса  $\psi$ . Гироскопический курс отсчитывается от первой оси расчетной г

## *Эффективность ПК «Эталон»*

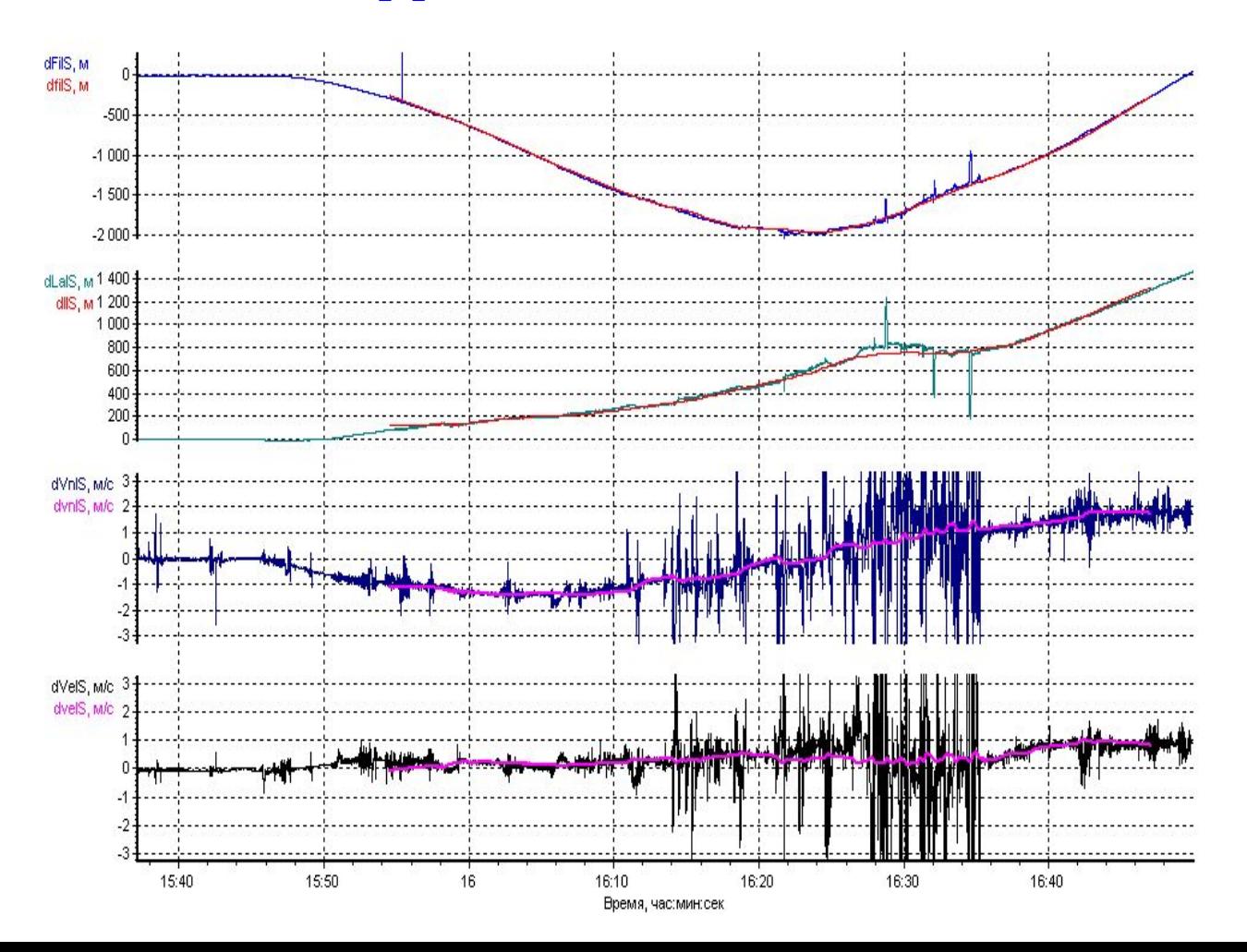